### **Linked List**

## **Introduction**

- **A linked list is a data structure which can change during execution.**
	- **Successive elements are connected by pointers.**
	- **Last element points to NULL.**
	- **It can grow or shrink in size during execution of a program.**
	- **It can be made just as long as required.**

**It does not waste memory space.**

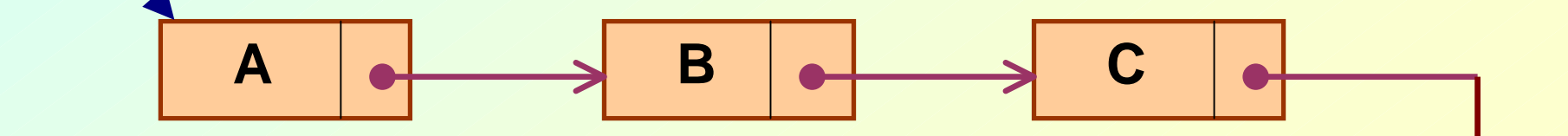

**head**

#### • **Keeping track of a linked list:**

- **Hart Committee Must know the pointer to the first element of the list (called** *start***,** *head***, etc.).**
- **Linked lists provide flexibility in allowing the items to be rearranged efficiently.**
	- **Insert an element.**
	- **Delete an element.**

#### **Illustration: Insertion**

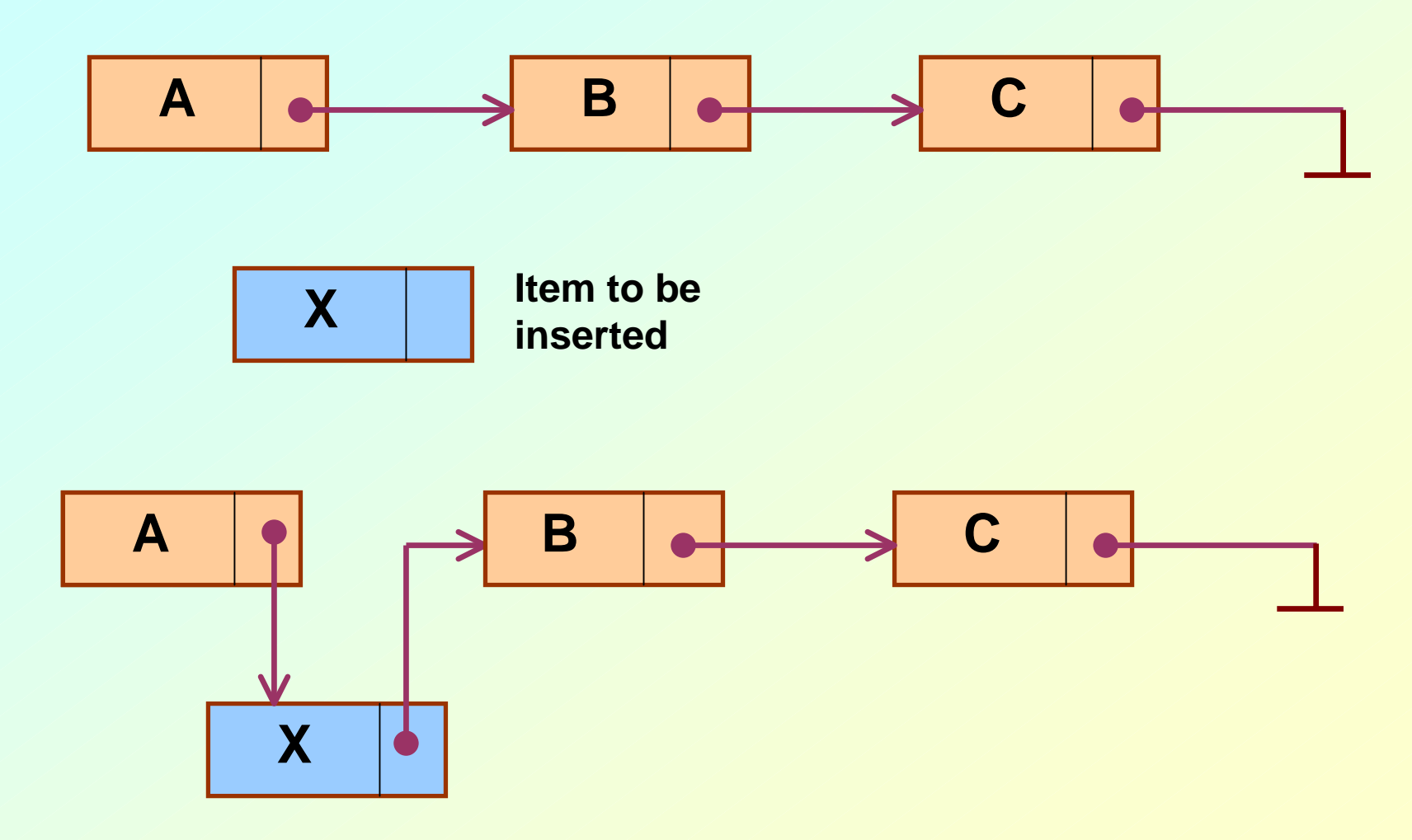

### **Illustration: Deletion**

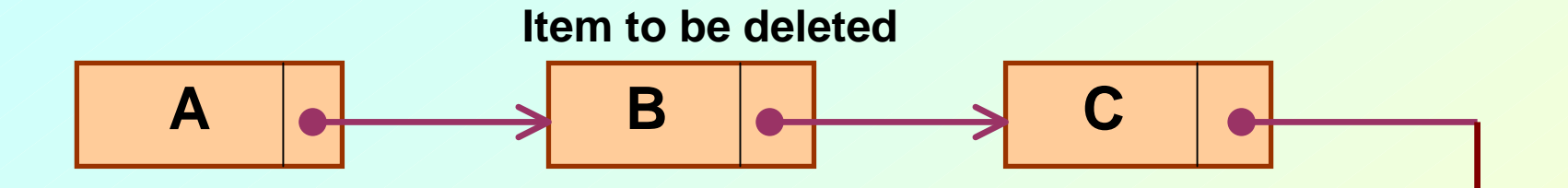

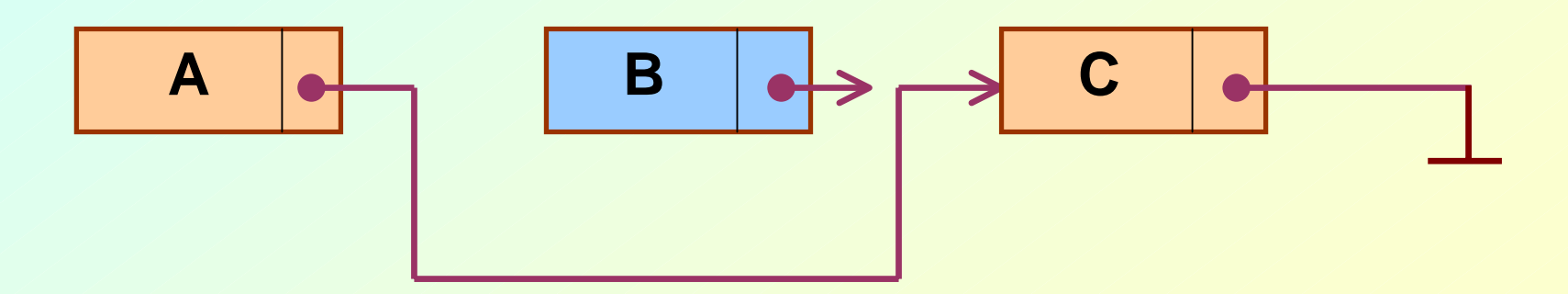

#### **In essence ...**

- **For insertion:**
	- **Hart Committee A record is created holding the new item.**
	- **Hart Committee The next pointer of the new record is set to link it to the item which is to follow it in the list.**
	- **The next pointer of the item which is to precede it must be modified to point to the new item.**
- **For deletion:**
	- **The next pointer of the item immediately preceding the one to be deleted is altered, and made to point to the item following the deleted item.**

## **Array versus Linked Lists**

- **Arrays are suitable for:**
	- **Hart Committee Inserting/deleting an element at the end.**
	- **Hart Committee Randomly accessing any element.**
	- **Hart Committee Searching the list for a particular value.**
- **Linked lists are suitable for:**
	- –**Inserting an element.**
	- –**- Deleting an element.**
	- –**Applications where sequential access is required.**
	- **In situations where the number of elements cannot be predicted beforehand.**

### **Types of Lists**

 $\bullet$  **Depending on the way in which the links are used to maintain adjacency, several different types of linked lists are possible.**

#### **Linear singly-linked list (or simply linear list)**

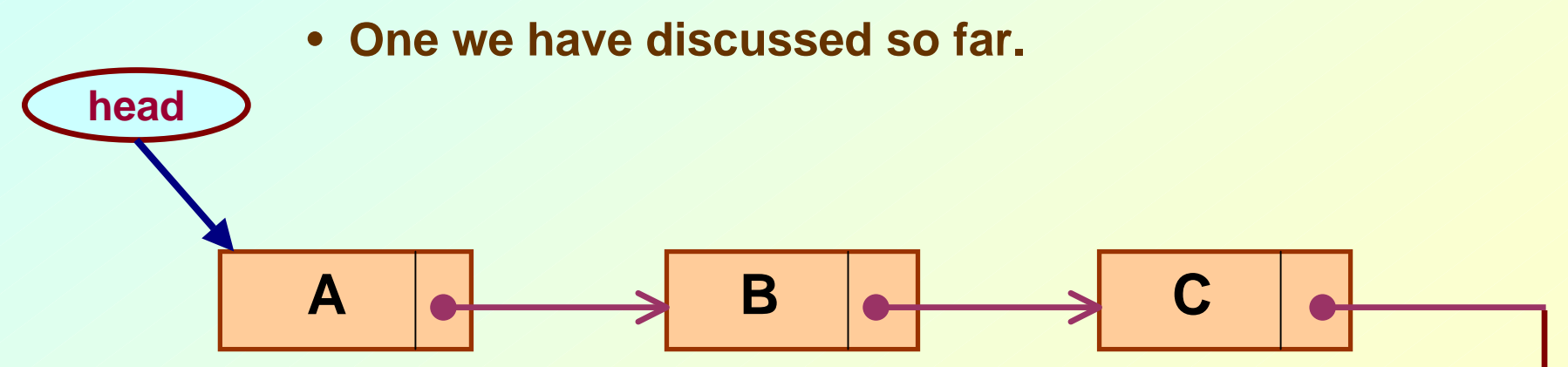

#### – **Circular linked list**

• **The pointer from the last element in the list points back to the first element.**

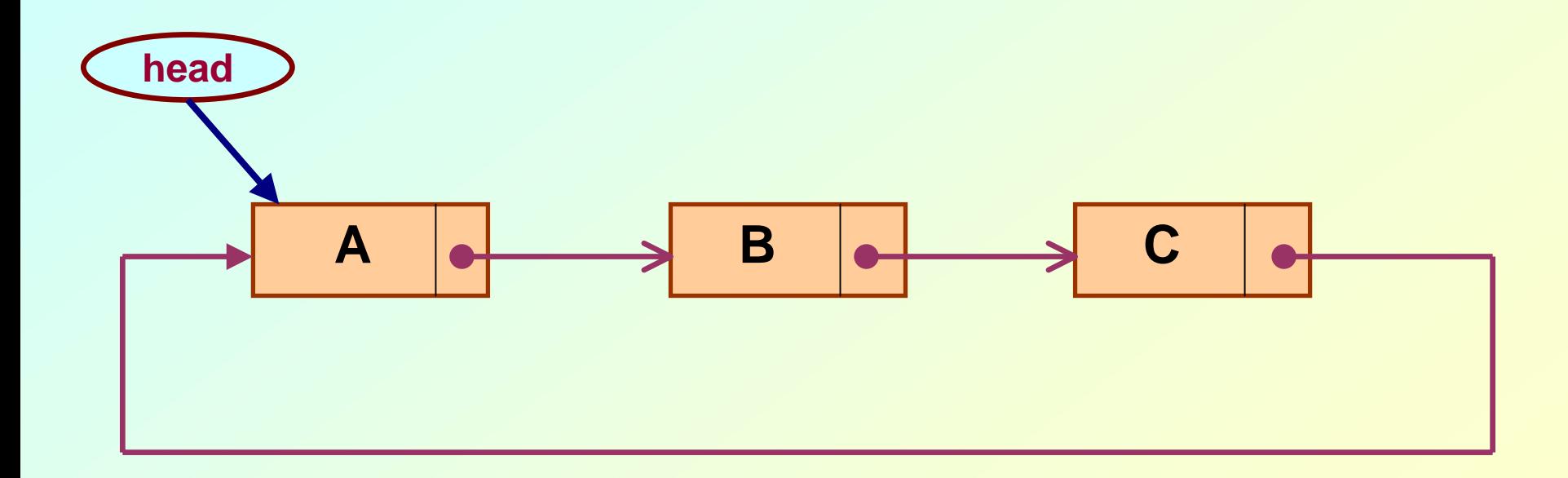

#### **Doubly linked list**

- **Pointers exist between adjacent nodes in both directions.**
- **The list can be traversed either forward or backward.**
- **Usually two pointers are maintained to keep track of the list,** *head* **and** *tail***.**

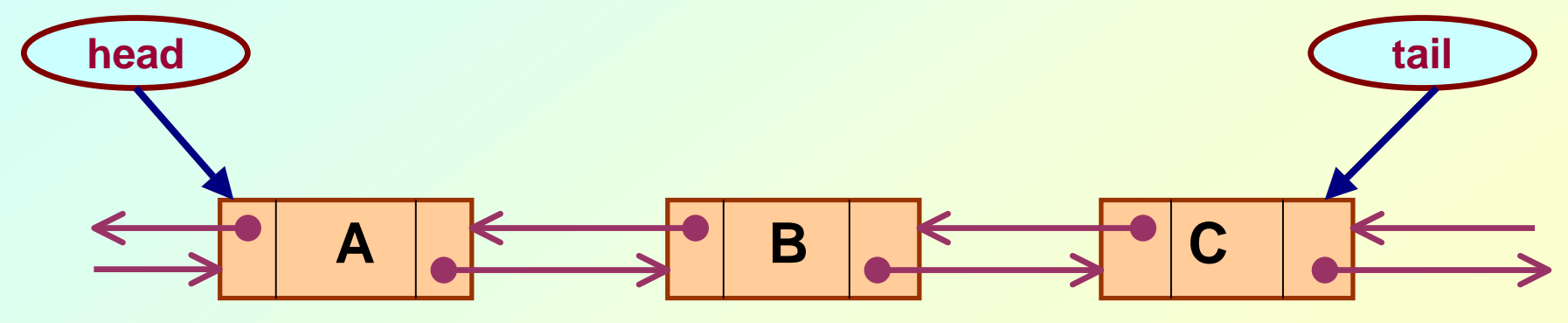

## **Basic Operations on a List**

- **Creating a list**
- **Traversing the list**
- **Inserting an item in the list**
- **Deleting an item from the list**
- **Concatenating two lists into one**

## **List is an Abstract Data Type**

- **What is an abstract data type?**
	- **Hart Committee It is a data type defined by the user.**
	- **Hart Committee Typically more complex than simple data types like** *int***,** *float***, etc.**
- **Why abstract?**
	- **Because details of the implementation are hidden.**
	- **When you do some operation on the list, say insert an element, you just call a function.**
	- – **Details of how the list is implemented or how the insert function is written is no longer required.**

#### **Conceptual Idea**

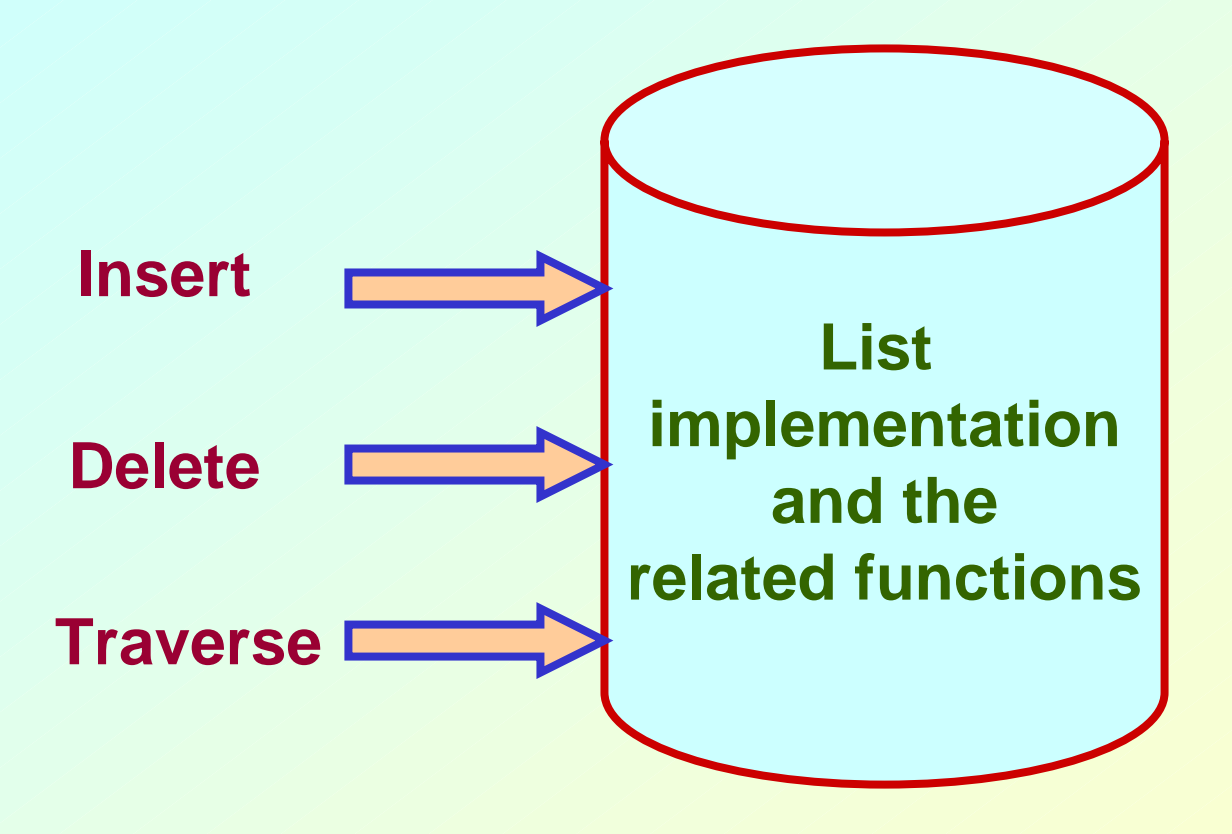

# **Example: Working with linked list**

• **Consider the structure of a node as follows:**

```
struct stud { 
              int roll;
              char name[25];
              int age;
              struct stud *next;
            };
```
**/\* A user-defined data type called "node" \*/ typedef struct stud node; node \*head;**

### **Creating a List**

## **How to begin?**

• **To start with, we have to create a node (the first node), and make head point to it.**

**head = (node \*) malloc(sizeof(node));**

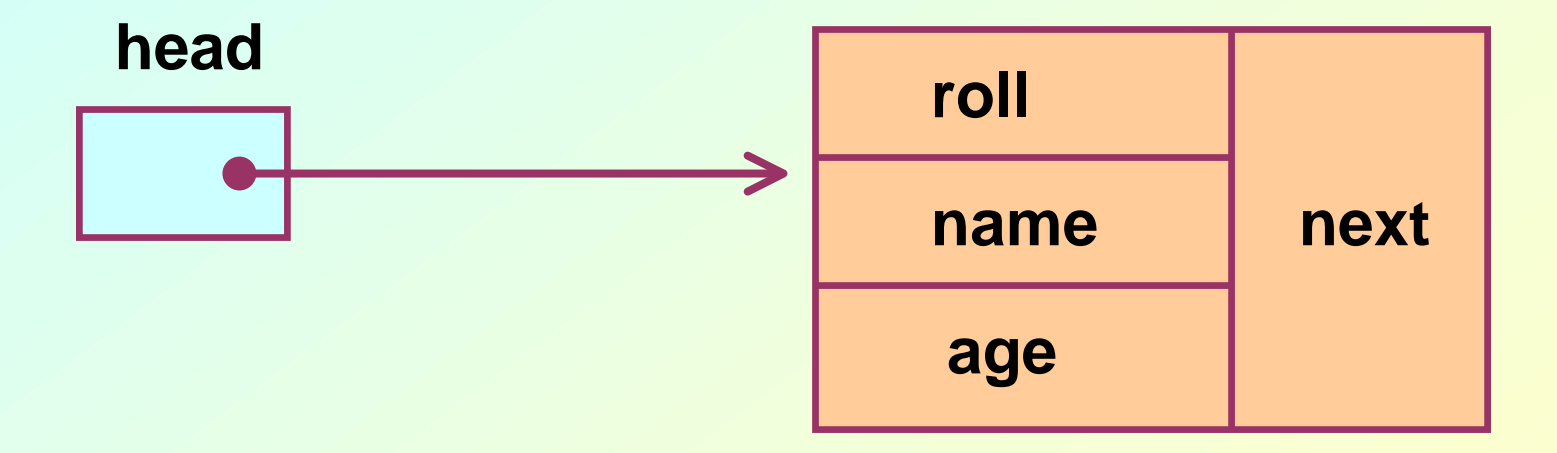

# **Contd.**

- **If there are n number of nodes in the initial linked list:**
	- **Allocate n records, one by one.**
	- **Read in the fields of the records.**
	- **Modify the links of the records so that the chain is formed.**

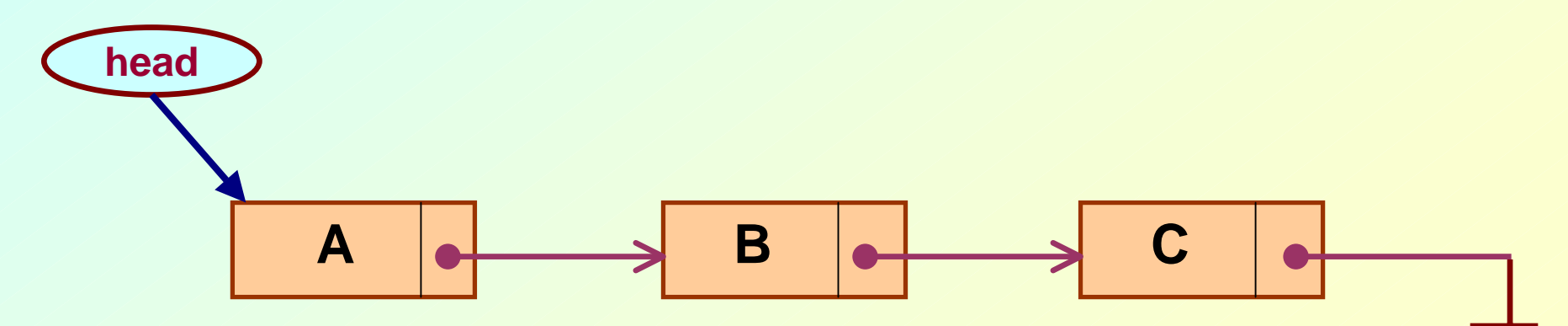

**node \*create\_list() { int k, n; node \*p, \*head; printf ("\n How many elements to enter?"); scanf ("%d", &n); for (k=0; k<n; k++) { if (k == 0) { head = (node \*) malloc(sizeof(node)); p = head; }else { p->next = (node \*) malloc(sizeof(node)); p = p->next; } scanf ("%d %s %d", &p->roll, p->name, &p->age); } p->next = NULL;** 

**}** 

**return (head);**

#### • **To be called from main() function as:**

```
node *head;
………head = create_list();
```
## **Traversing the List**

## **What is to be done?**

- **Once the linked list has been constructed and** *head* **points to the first node of the list,**
	- **Follow the pointers.**
	- **Display the contents of the nodes as they are traversed.**
	- **Hart Committee Stop when the** *next* **pointer points to NULL.**

```
void display (node *head)
{
  int count = 1;
  node *p;
  p = head;
  while (p != NULL)
  {
    printf ("\nNode %d: %d %s %d", count, 
                    p->roll, p->name, p->age);
    count++;
    p = p->next; 
  }
  printf ("\n");
}
```
#### • **To be called from main() function as:**

**node \*head;**

**………**

**display (head);**

## **Inserting a Node in a List**

# **How to do?**

- **The problem is to insert a node** *before a specified node***.**
	- **Specified means some value is given for the node (called** *key***).**
	- **Hart Committee In this example, we consider it to be roll.**
- **Convention followed:**
	- **Hart Committee If the value of roll is given as** *negative***, the node will be inserted at the** *end* **of the list.**

# **Contd.**

- **When a node is added at the beginning,**
	- **Only one next pointer needs to be modified.**
		- *head* **is made to point to the new node.**
		- **New node points to the previously first element.**
- **When a node is added at the end,**
	- **Two next pointers need to be modified.**
		- **Last node now points to the new node.**
		- **New node points to NULL.**
- **When a node is added in the middle,**
	- **Hart Committee Two next pointers need to be modified.**
		- **Previous node now points to the new node.**
		- **New node points to the next node.**

```
void insert (node **head) 
{ 
    int k = 0, rno; 
    node *p, *q, *new; 
    new = (node *) malloc(sizeof(node)); 
    printf ("\nData to be inserted: ");
      scanf ("%d %s %d", &new->roll, new->name, &new->age); 
    printf ("\nInsert before roll (-ve for end):"); 
      scanf ("%d", &rno); 
    p = *head; 
    if (p->roll == rno) /* At the beginning */
    { 
        new->next = p; 
        *head = new; 
    }
```

```
else {
      while ((p != NULL) && (p->roll != rno)) 
        { 
            q = p; 
            p = p->next; 
        } 
        if (p == NULL) /* At the end */
        { 
            q->next = new; 
            new->next = NULL; 
        } 
       else if (p->roll == rno) 
                            /* In the middle */
                 { 
                     q->next = new; 
                     new->next = p; 
                 } 
    }
} 
                                                    The pointers 
                                                    q and p 
                                                    always point 
                                                     to consecutive 
                                                    nodes.
```
• **To be called from main() function as:**

**node \*head; ………**

**insert (&head);**

## **Deleting a node from the list**

## **What is to be done?**

- **Here also we are required to delete a specified node.**
	- **Say, the node whose roll field is given.**
- **Here also three conditions arise:**
	- $-$  Deleting the first node.
	- $-$  Deleting the last node.
	- **Deleting an intermediate node.**

```
void delete (node **head) 
{ 
    int rno; 
    node *p, *q; 
    printf ("\nDelete for roll :"); 
      scanf ("%d", &rno); 
    p = *head; 
    if (p->roll == rno) 
              /* Delete the first element */
    { 
        *head = p->next; 
        free (p); 
    }
```

```
else{
       while ((p != NULL) && (p->roll != rno)) 
        { 
           q = p; 
           p = p->next; 
        } 
       if (p == NULL) /* Element not found */
          printf ("\nNo match :: deletion failed");
       else if (p->roll == rno) 
                      /* Delete any other element */
             { 
                 q->next = p->next; 
                 free (p); 
             } 
   }
}
```
### **Few Exercises to Try Out**

- **Write a function to:**
	- **Concatenate two given list into one big list. node \*concatenate (node \*head1, node \*head2);**
	- **Insert an element in a linked list in sorted order. The function will be called for every element to be inserted.**

**void insert\_sorted (node \*\*head, node \*element);**

 **Always insert elements at one end, and delete elements from the other end (first-in first-out QUEUE).**

**void insert\_q (node \*\*head, node \*element)**

**node \*delete\_q (node \*\*head) /\* Return the deleted node \*/**

## **A First-in First-out (FIFO) List**

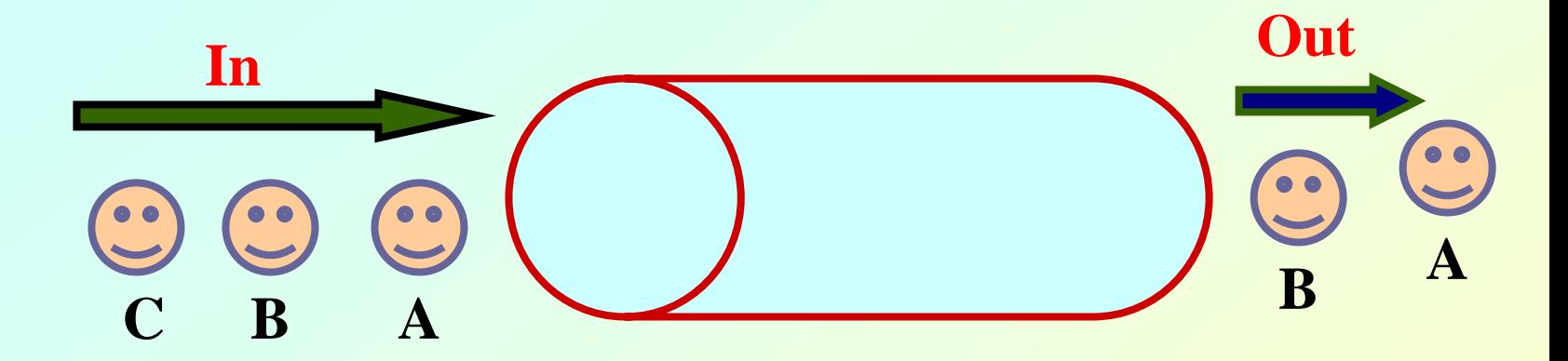

#### **Also called a QUEUE**

**July 21, 2009** Programming and Data Structure 35

### **A Last-in First-out (LIFO) List**

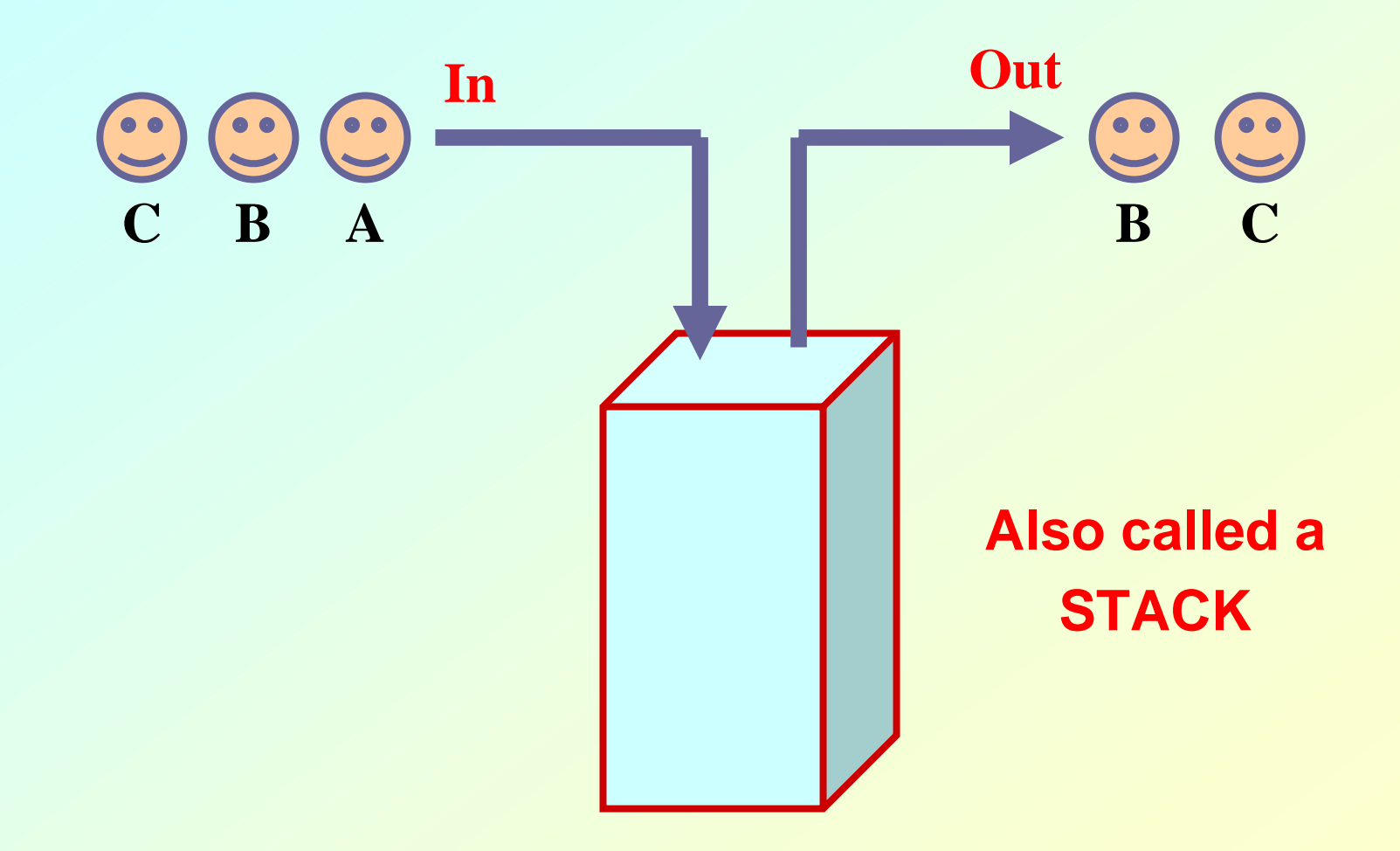
#### **Abstract Data Types**

## **Example 1 :: Complex numbers**

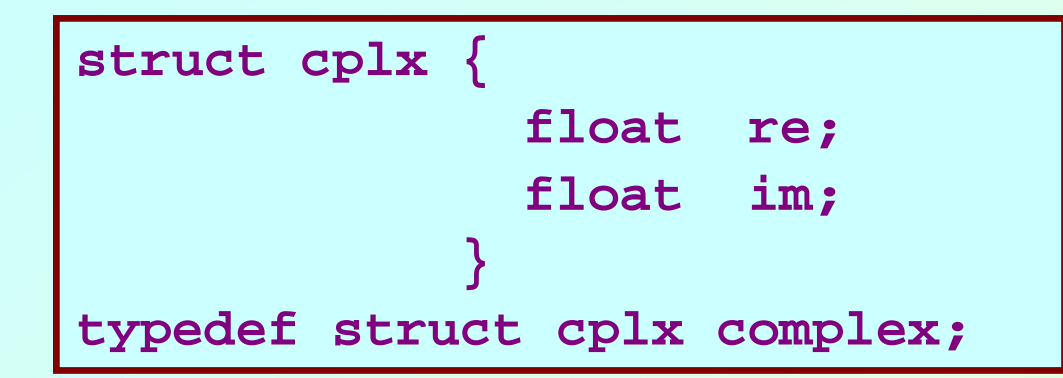

#### **Structure definition**

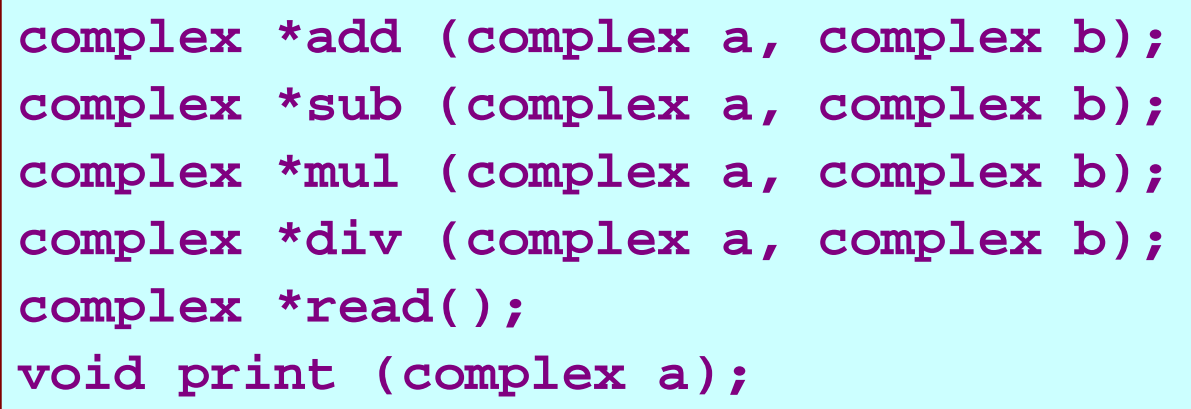

#### **Function prototypes**

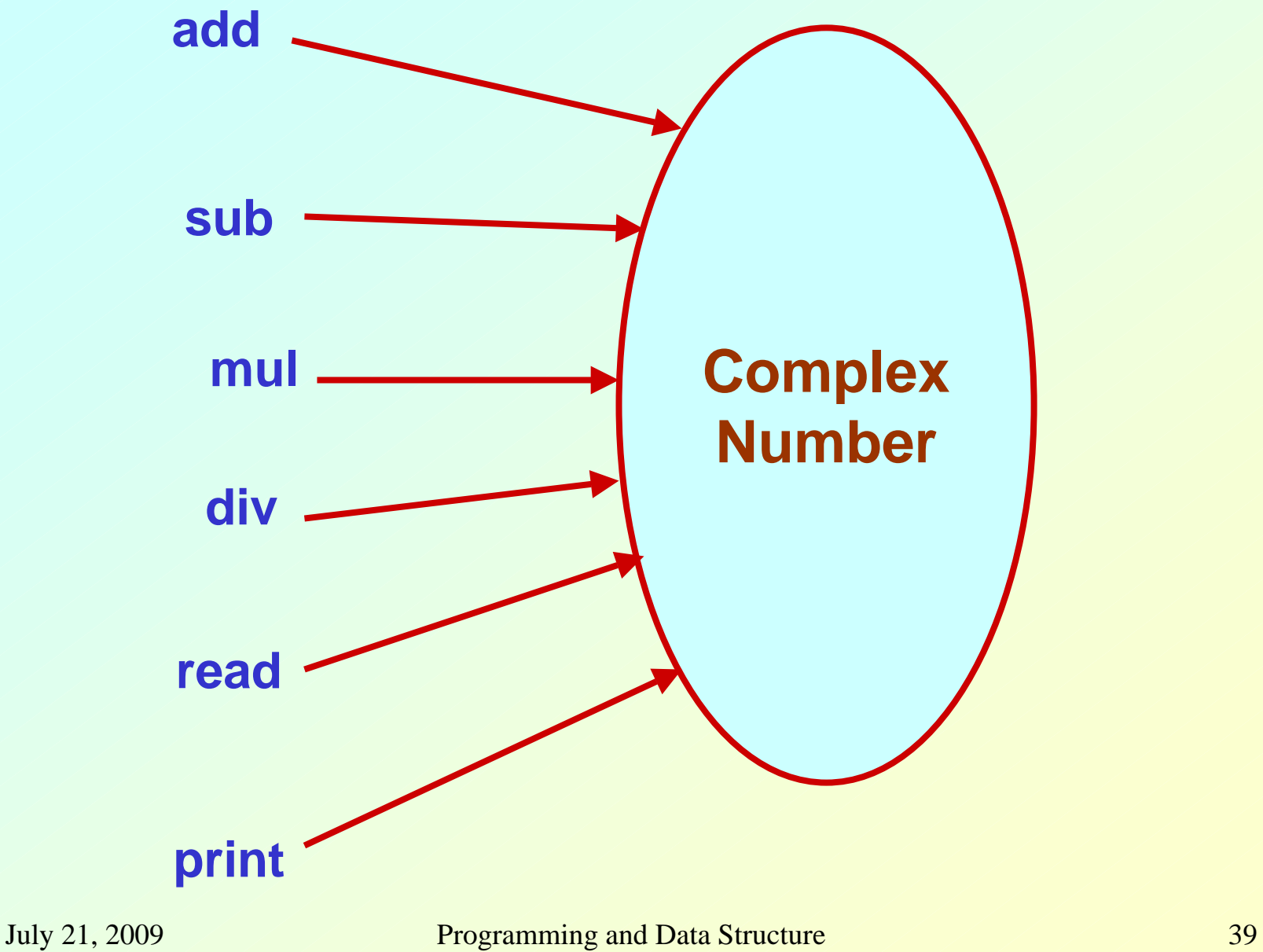

### **Example 2 :: Set manipulation**

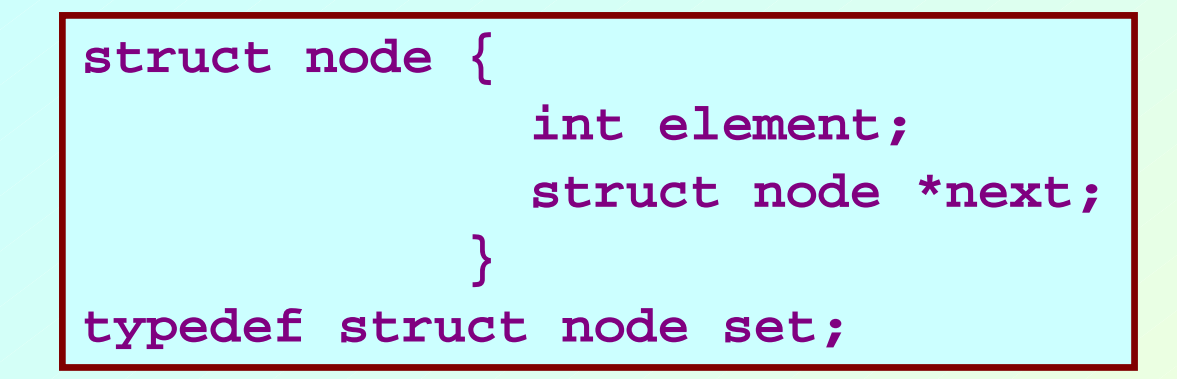

#### **Structure definition**

**set \*union (set a, set b); set \*intersect (set a, set b); set \*minus (set a, set b); void insert (set a, int x); void delete (set a, int x); int size (set a);**

**Function prototypes**

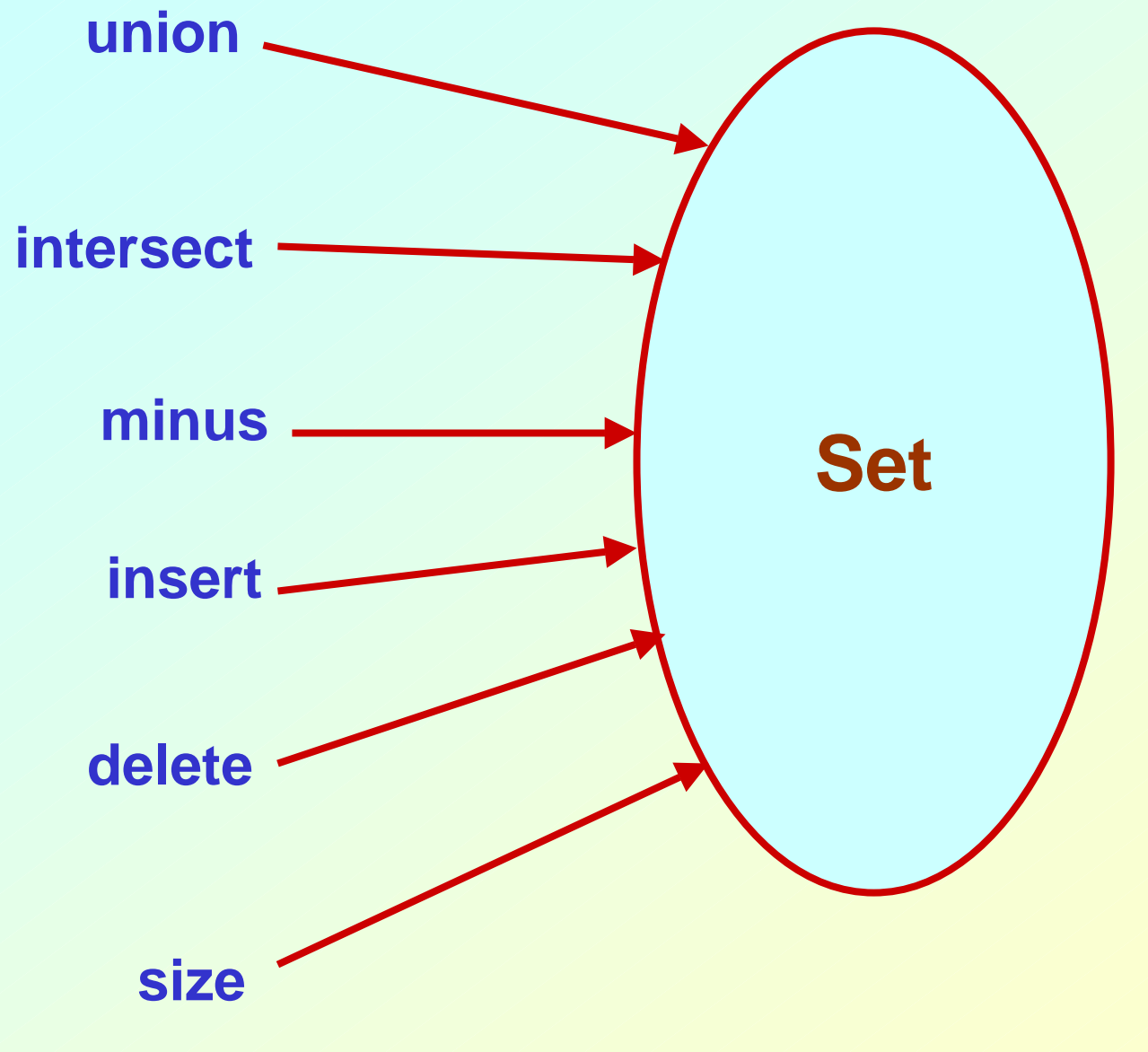

# **Example 3 :: Last-In-First-Out STACK**

#### **Assume:: stack contains integer elements**

```
void push (stack *s, int element);
                  /* Insert an element in the stack */
int pop (stack *s);
                  /* Remove and return the top element */
void create (stack *s);
                  /* Create a new stack */
int isempty (stack *s);
                  /* Check if stack is empty */
int isfull (stack *s);
                  /* Check if stack is full */
```
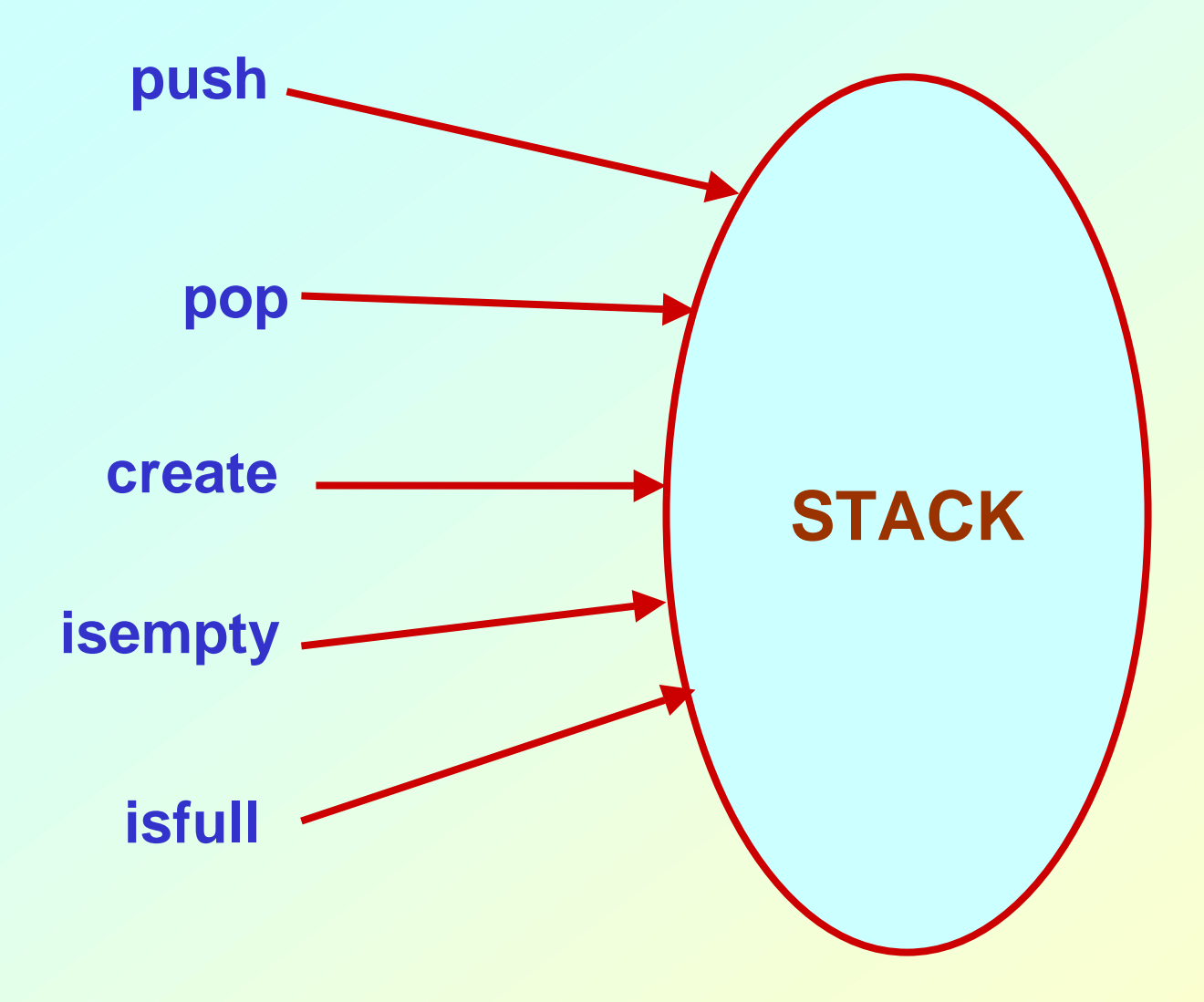

# **Contd.**

- **We shall look into two different ways of implementing stack:**
	- **Using arrays**
	- **Using linked list**

# **Example 4 :: First-In-First-Out QUEUE**

#### **Assume:: queue contains integer elements**

```
void enqueue (queue *q, int element);
                  /* Insert an element in the queue */
int dequeue (queue *q);
                  /* Remove an element from the queue */
queue *create();
                  /* Create a new queue */
int isempty (queue *q);
                  /* Check if queue is empty */
int size (queue *q);
                  /* Return the no. of elements in queue */
```
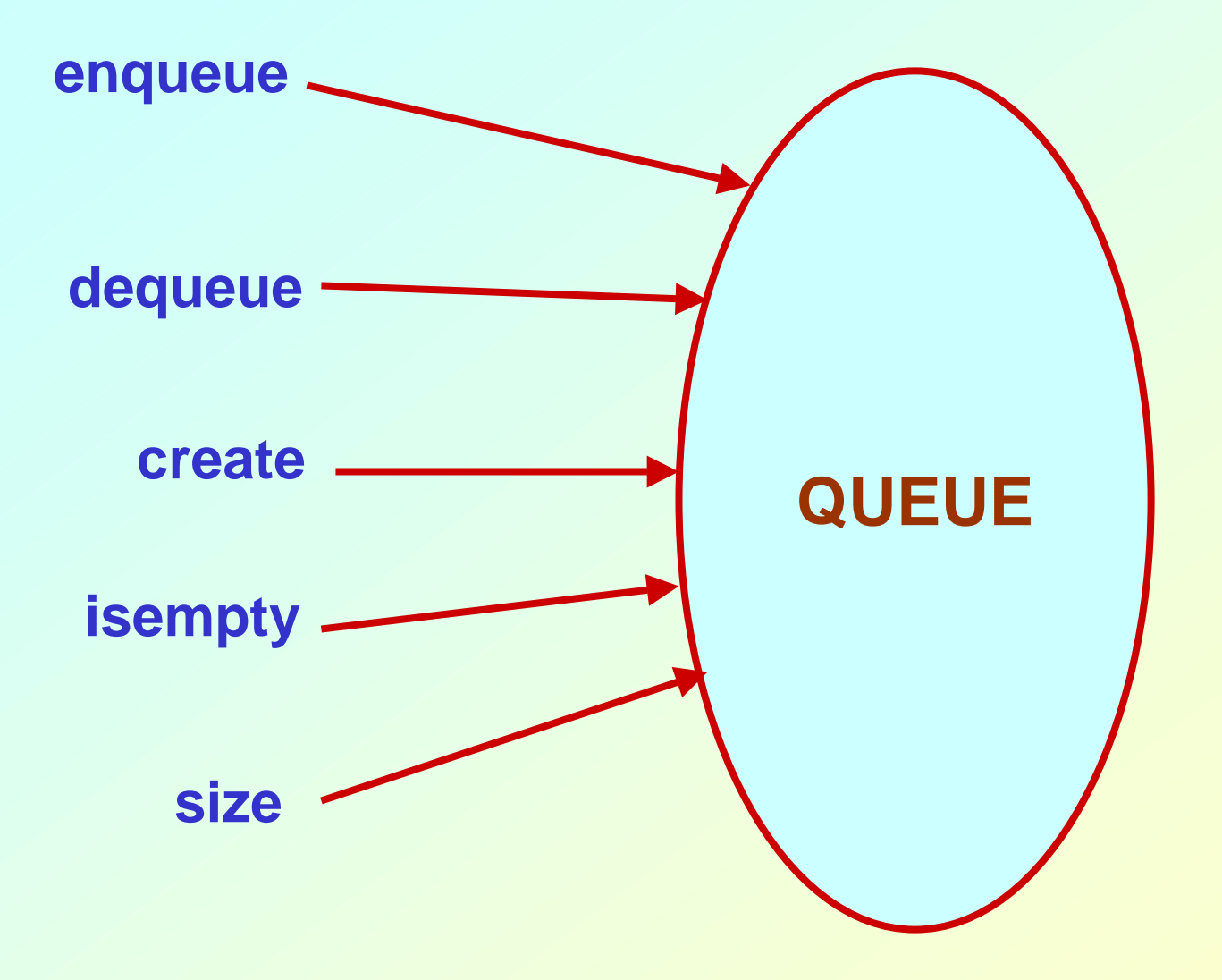

## **Stack Implementations: Using Array and Linked List**

### **STACK USING ARRAY**

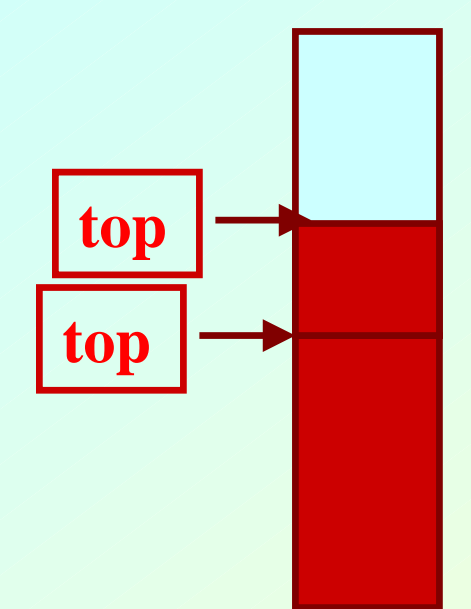

#### **PUSH**

### **STACK USING ARRAY**

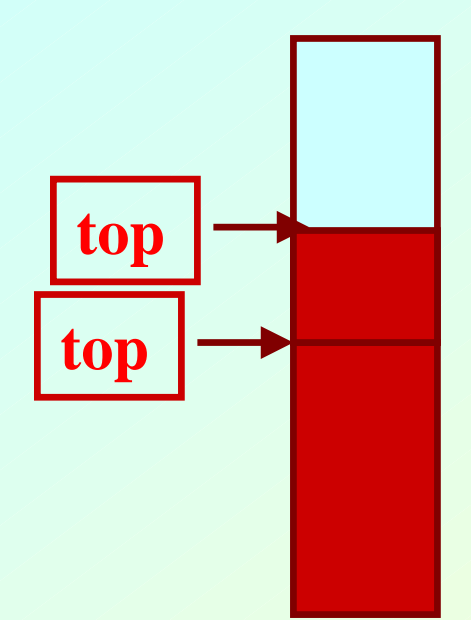

#### **POP**

#### **Stack: Linked List Structure**

#### **PUSH OPERATION**

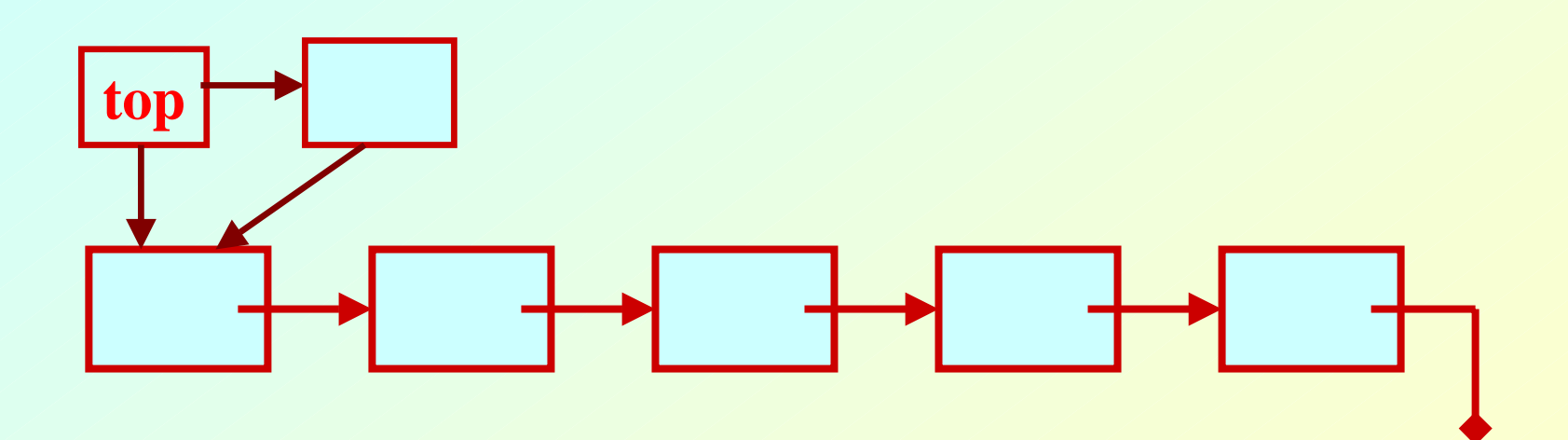

#### **Stack: Linked List Structure**

#### **POP OPERATION**

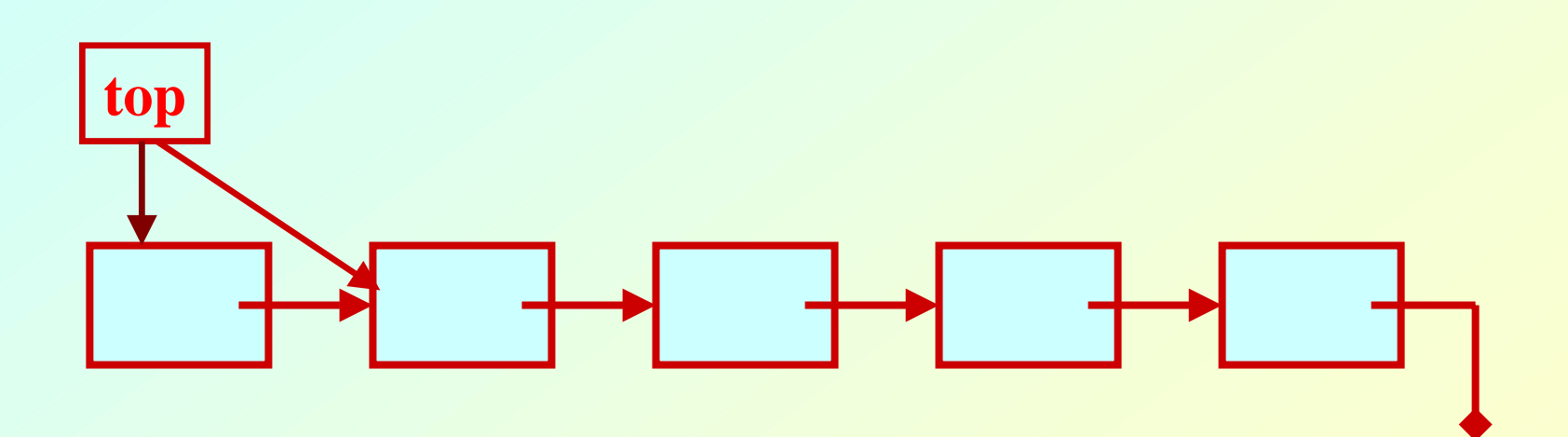

## **Basic Idea**

- **In the array implementation, we would:**
	- **Declare an array of fixed size (which determines the maximum size of the stack).**
	- **Keep a variable which always points to the "top" of the stack.**
		- **Contains the array index of the "top" element.**
- **In the linked list implementation, we would:**
	- **Maintain the stack as a linked list.**
	- **A pointer variable top points to the start of the list.**
	- **The first element of the linked list is considered as the stack top.**

### **Declaration**

```
#define MAXSIZE 100
struct lifo {
   int st[MAXSIZE];
   int top;
};
typedef struct lifo 
                 stack;
stack s;
```

```
struct lifo {
   int value;
   struct lifo *next;
};
typedef struct lifo 
                 stack;
stack *top;
```
**ARRAY**

### **Stack Creation**

```
void create (stack *s)
{
   s->top = -1;
   /* s->top points to 
      last element pushed in; 
      initially -1 */
}
```

```
void create (stack **top)
{
   *top = NULL;
  /* top points to NULL,
     indicating empty
     stack */
}
```

```
LINKED LIST
```
**ARRAY**

## **Pushing an element into the stack**

```
void push (stack *s, int element)
  {
     if (s->top == (MAXSIZE-1))
     {
         printf ("\n Stack overflow");
         exit(-1);
     }
     else{
         s->top ++;
         s->st[s->top] = element;
     }
  }
```
#### **ARRAY**

#### **void push (stack \*\*top, int element) { stack \*new; new = (stack \*) malloc(sizeof(stack)); if (new == NULL) { printf ("\n Stack is full"); exit(-1); } new->value = element; new->next = \*top; \*top = new; }**

# **Popping an element from the stack**

```
int pop (stack *s)
  {
     if (s->top == -1)
     {
        printf ("\n Stack underflow");
        exit(-1);
     }
     else{
        return (s->st[s->top--]);
     }
  }
```
#### **ARRAY**

```
int pop (stack **top)
{
   int t; 
   stack *p;
   if (*top == NULL)
   {
      printf ("\n Stack is empty");
      exit(-1);
   }
   else{
      t = (*top)->value;
      p = *top;
      *top = (*top)->next;
      free (p);
      return t;
   }
}
```
## **Checking for stack empty**

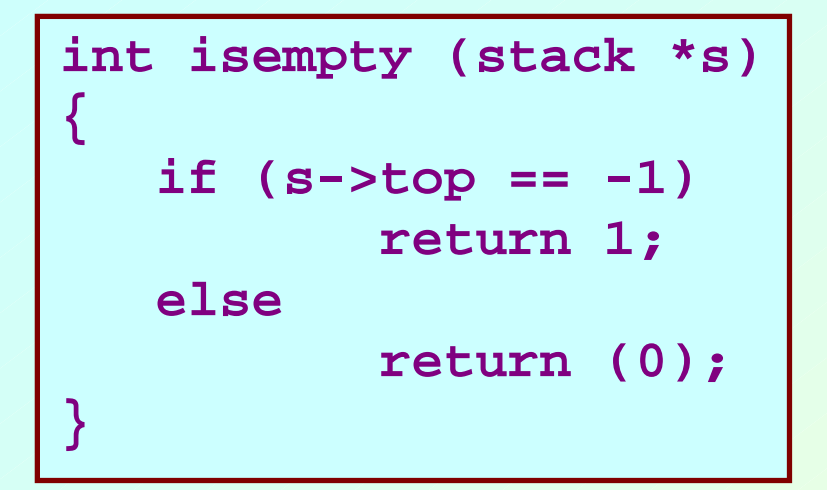

```
int isempty (stack *top)
{
   if (top == NULL)
        return (1);
    elsereturn (0);
}
```
**ARRAY**

# **Checking for stack full**

```
int isfull (stack *s)
{
   if (s->top == 
            (MAXSIZE–1)) 
        return 1;
   else return (0);
}
```
- • **Not required for linked list implementation.**
- • **In the push() function, we can check the return value of malloc().**
	- **If -1, then memory cannot be allocated.**

**ARRAY**

## **Example main function :: array**

```
#include <stdio.h>
#define MAXSIZE 100
struct lifo {
   int st[MAXSIZE];
   int top;
};
typedef struct lifo stack;
main()
{
  stack A, B; 
  create(&A); create(&B);
  push(&A,10);
  push(&A,20);
```

```
push(&A,30);
push(&B,100); push(&B,5);
printf ("%d %d", pop(&A),
            pop(&B));
push (&A, pop(&B));
if (isempty(&B))
  printf ("\n B is empty");
```
**}**

# **Example main function :: linked list**

```
#include <stdio.h>
struct lifo {
   int value;
   struct lifo *next;
};
typedef struct lifo stack;
main()
{
  stack *A, *B;
  create(&A); create(&B);
  push(&A,10); 
  push(&A,20);
```

```
push(&A,30);
 push(&B,100); 
 push(&B,5);
 printf ("%d %d", 
        pop(&A), pop(&B));
 push (&A, pop(&B));
 if (isempty(B))
   printf ("\n B is 
 empty");
}
```
## **Queue Implementation using Linked List**

### **Basic Idea**

- **Basic idea:**
	- **Create a linked list to which items would be added to one end and deleted from the other end.**

#### **Two pointers will be maintained:**

- **One pointing to the beginning of the list (point from where elements will be deleted).**
- **Another pointing to the end of the list (point where new elements will be inserted).**

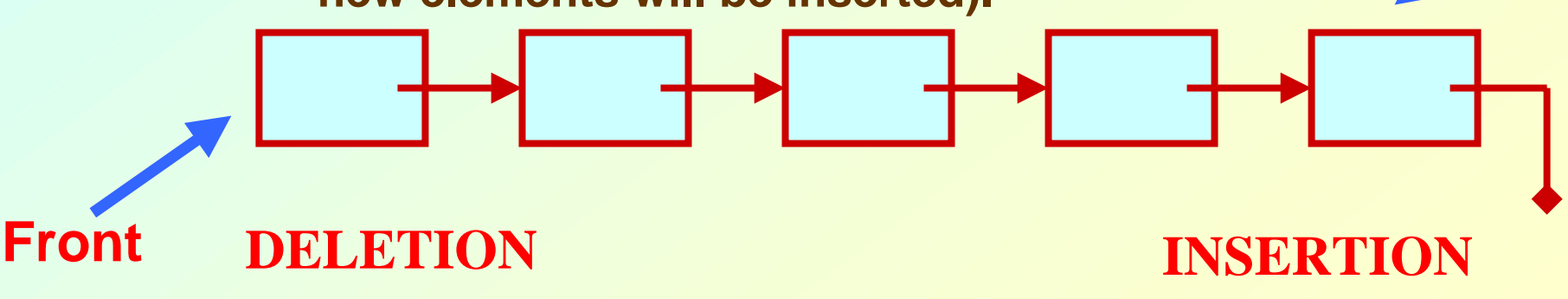

**Rear**

## **QUEUE: LINKED LIST STRUCTURE**

**ENQUEUE**

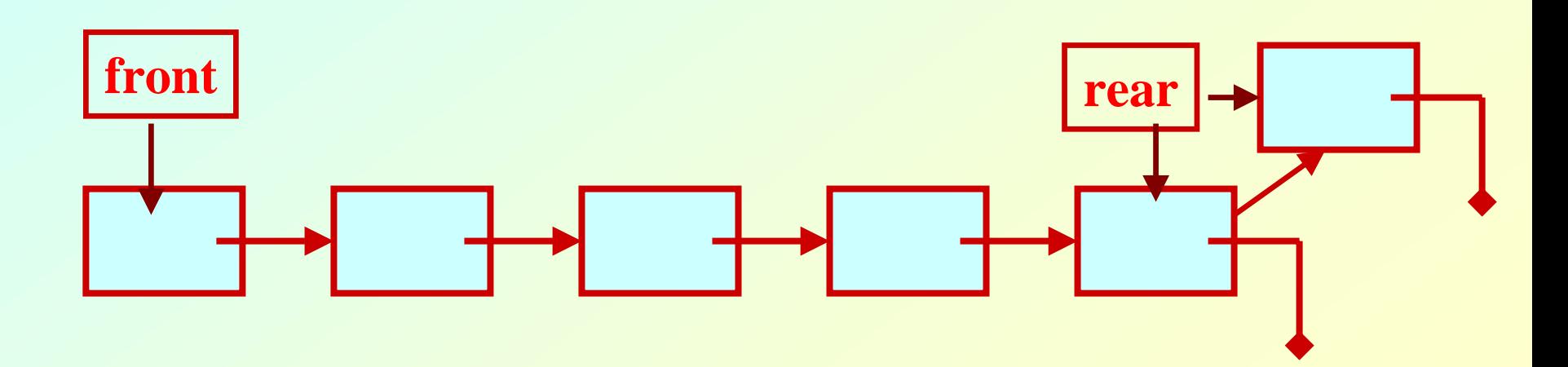

## **QUEUE: LINKED LIST STRUCTURE**

**DEQUEUE**

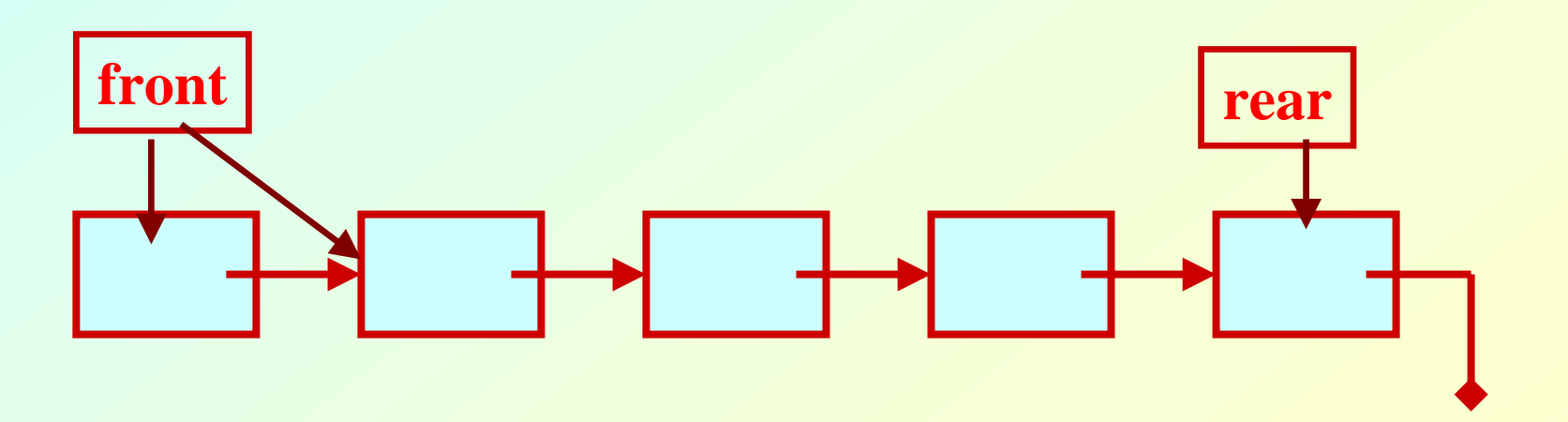

# **QUEUE using Linked List**

**#include <stdio.h>#include <stdlib.h>#include <string.h>**

```
struct node{
          char name[30];
          struct node *next;
        };
```
**typedef struct node \_QNODE;**

#### **typedef struct { \_QNODE \*queue\_front, \*queue\_rear; } \_QUEUE;**

```
_QNODE *enqueue (_QUEUE *q, char x[])
{
_QNODE *temp;
temp= (_QNODE *) 
      malloc (sizeof(_QNODE));
if (temp==NULL){
printf("Bad allocation \n");
return NULL;
}
strcpy(temp->name,x);
temp->next=NULL;
                                  {
                                  }
                                  else{
                                  }
```
**if(q->queue\_rear==NULL) q->queue\_rear=temp; q->queue\_front= q->queue\_rear; q->queue\_rear->next=temp; q->queue\_rear=temp; return(q->queue\_rear); }**

```
char *dequeue(_QUEUE *q,char x[])
{
_QNODE *temp_pnt;
```

```
if(q->queue_front==NULL){
q->queue_rear=NULL;
printf("Queue is empty \n");
return(NULL);
```
**else{ strcpy(x,q->queue\_front->name); temp\_pnt=q->queue\_front; q->queue\_front= q->queue\_front->next; free(temp\_pnt); if(q->queue\_front==NULL) q->queue\_rear=NULL; return(x); }**

**}**

**}**

```
void init_queue(_QUEUE *q)
{
q->queue_front= q->queue_rear=NULL;
}
int isEmpty(_QUEUE *q)
{
if(q==NULL) return 1;
else return 0;
}
```
#### **main() { int i,j; char command[5],val[30]; \_QUEUE q;**

```
init_queue(&q);
```

```
command[0]='\0';
printf("For entering a name use 'enter <name>'\n");
printf("For deleting use 'delete' \n"); 
printf("To end the session use 'bye' \n");
while(strcmp(command,"bye")){
scanf("%s",command);
```

```
if(!strcmp(command,"enter")) {
scanf("%s",val);
if((enqueue(&q,val)==NULL)) 
printf("No more pushing please \n");
else printf("Name entered %s \n",val);
}
```
**if(!strcmp(command,"delete")) { if(!isEmpty(&q)) printf("%s \n",dequeue(&q,val)); else printf("Name deleted %s \n",val); } } /\* while \*/ printf("End session \n"); }**

July 21, 2009 **Program**
# **Problem With Array Implementation**

#### **ENQUEUE DEQUEUE**

**Effective queuing storage area of array gets reduced.**

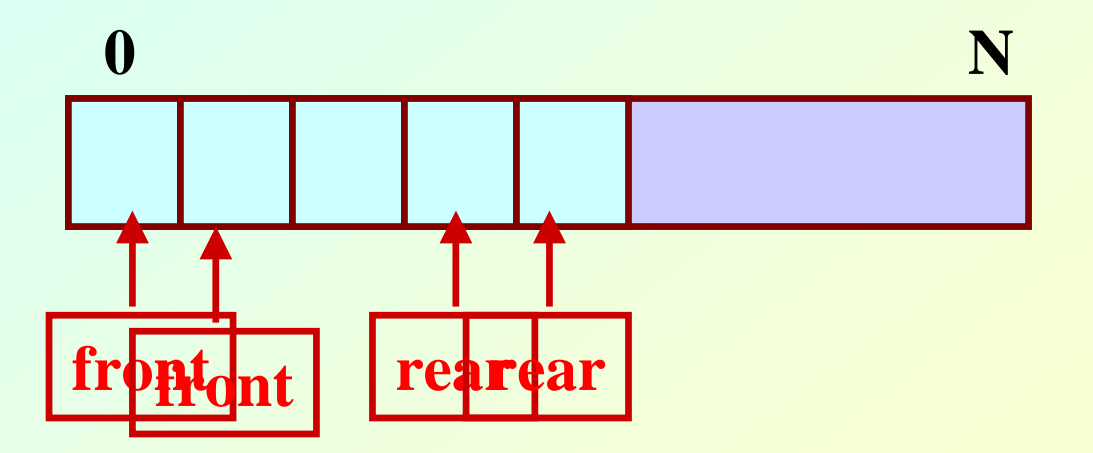

#### **Use of circular array indexing**

### **Queue: Example with Array Implementation**

**#define MAX\_SIZE 100**

**typedef struct { char name[30]; } \_ELEMENT;**

**typedef struct { \_ELEMENT q\_elem[MAX\_SIZE]; int rear; int front; int full,empty; } \_QUEUE;**

```
void init_queue(_QUEUE *q) 
{q->rear= q->front= 0;
q->full=0; q->empty=1;
}
```

```
int IsFull(_QUEUE *q) 
{return(q->full);}
```

```
int IsEmpty(_QUEUE *q) 
{return(q->empty);}
```

```
void AddQ(_QUEUE *q, _ELEMENT ob)
{
 if(IsFull(q)) {printf("Queue is Full \n"); return;}
```

```
q->rear=(q->rear+1)%(MAX_SIZE);
q->q_elem[q->rear]=ob;
```

```
if(q->front==q->rear) q->full=1; else q->full=0;
q->empty=0;
```
### **return;**

**}**

```
_ELEMENT DeleteQ(_QUEUE *q)
{
_ELEMENT temp;
temp.name[0]='\0';
```
**if(IsEmpty(q)) {printf("Queue is EMPTY\n");return(temp);}**

**q->front=(q->front+1)%(MAX\_SIZE); temp=q->q\_elem[q->front];**

**if(q->rear==q->front) q->empty=1; else q->empty=0; q->full=0;**

```
return(temp);
```
**}**

```
main()
{
int i,j;
char command[5];
_ELEMENT ob;
_QUEUE A;
```
**#include <stdio.h> #include <stdlib.h>#include <string.h>**

**init\_queue(&A);**

**command[0]='\0'; printf("For adding a name use 'add [name]'\n"); printf("For deleting use 'delete' \n"); printf("To end the session use 'bye' \n");**

```
while (strcmp(command,"bye")!=0){
  scanf("%s",command);
```

```
if(strcmp(command,"add")==0) {
 scanf("%s",ob.name);
 if (IsFull(&A))
printf("No more insertion please \n");
else {
 AddQ(&A,ob);
 printf("Name inserted %s \n",ob.name);
    }
                              }
```

```
if (strcmp(command,"delete")==0) {
      if (IsEmpty(&A))
         printf("Queue is empty \n");
         else {
              ob=DeleteQ(&A);
               printf("Name deleted %s \n",ob.name);
              }
                                    }
    } /* End of while */
printf("End session \n");
```
**}**